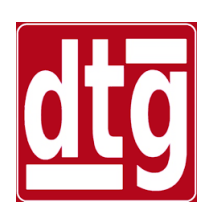

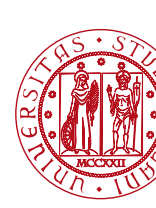

#### **Introduction to Simulink Simulation of nonlinear and hybrid-time systems**

#### **Riccardo Antonello**

(riccardo.antonello@unipd.it)

#### **Giulia Michieletto**

(giulia.michieletto@unipd.it)

Dipartimento di Tecnica e Gestione dei Sistemi Industriali

Università degli Studi di Padova

4 Marzo 2024

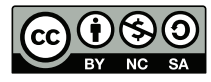

*This work is licensed under a Creative Commons Attribution-NonCommercial-ShareAlike 4.0 International License* 

## **Outline**

- Simulation of a *nonlinear system*:
	- − Modelling of the nonlinear pendulum.
	- − Simulation using Lord Kelvin's scheme.
	- − Period of the undamped nonlinear pendulum.
	- − Comparison with the linearized model.

- Simulation of a *hybrid-time system*:
	- − Continuous-time speed PI control of a DC motor.
	- − Discrete-time speed PI control loop of a DC motor.

Example: simulate the natural response of a simple pendulum, starting from given ICs.

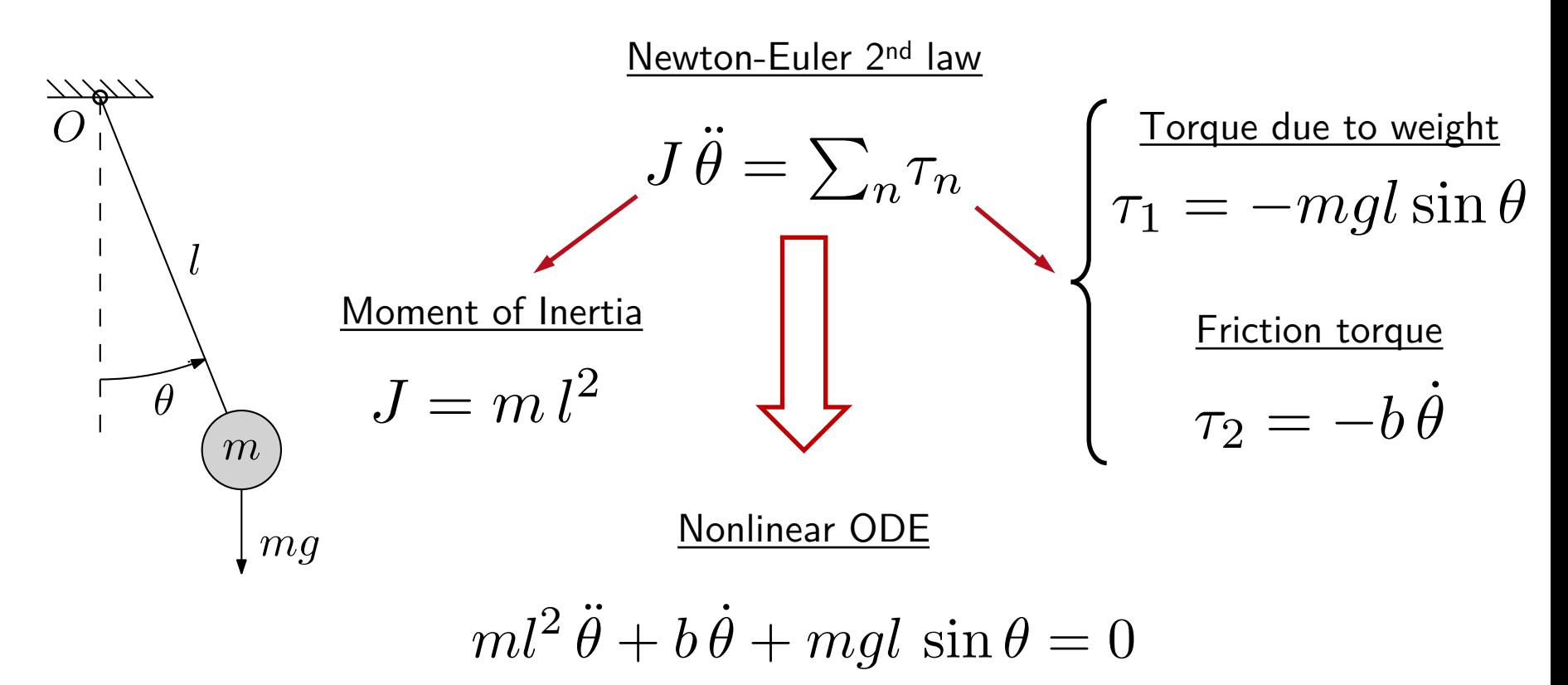

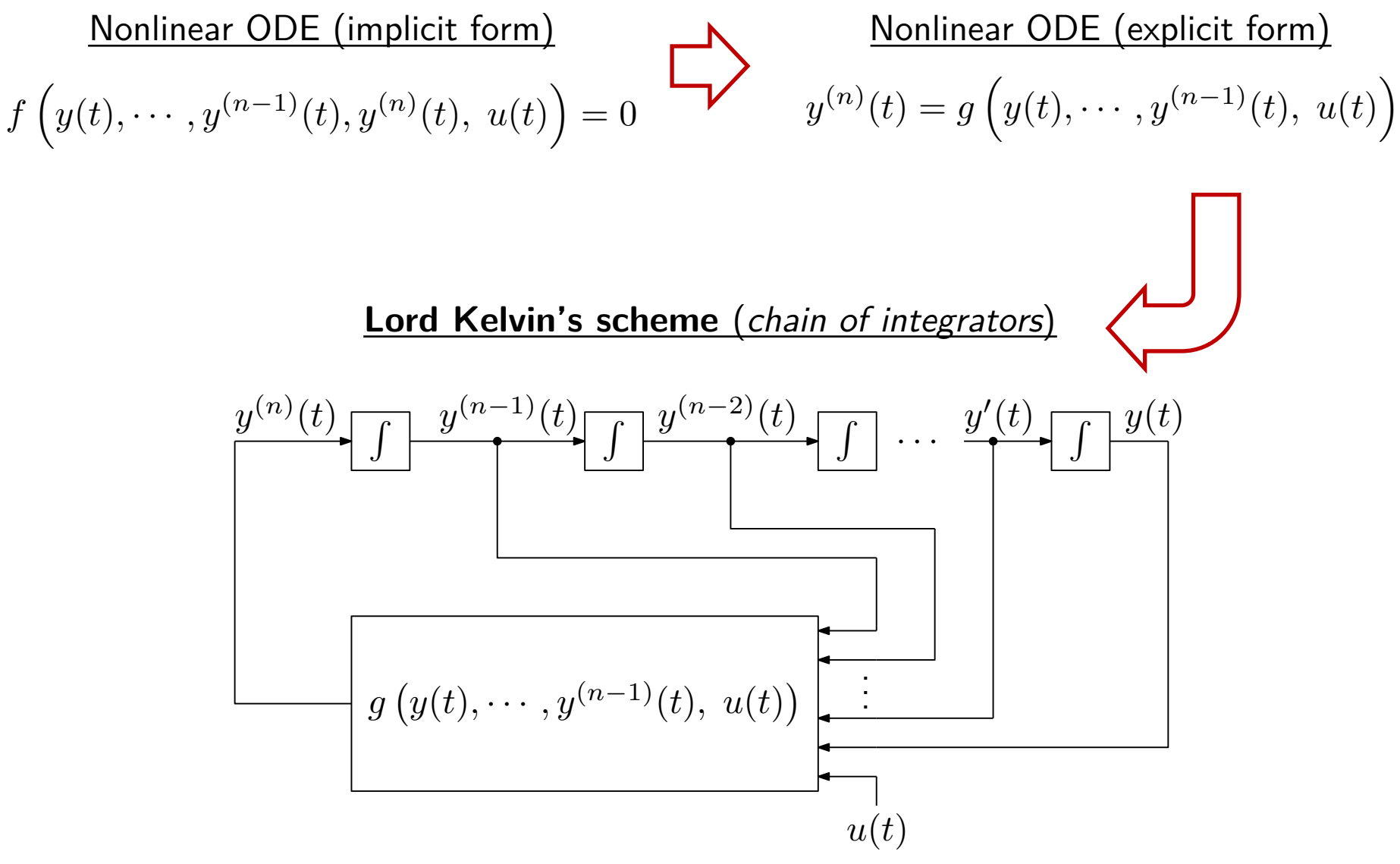

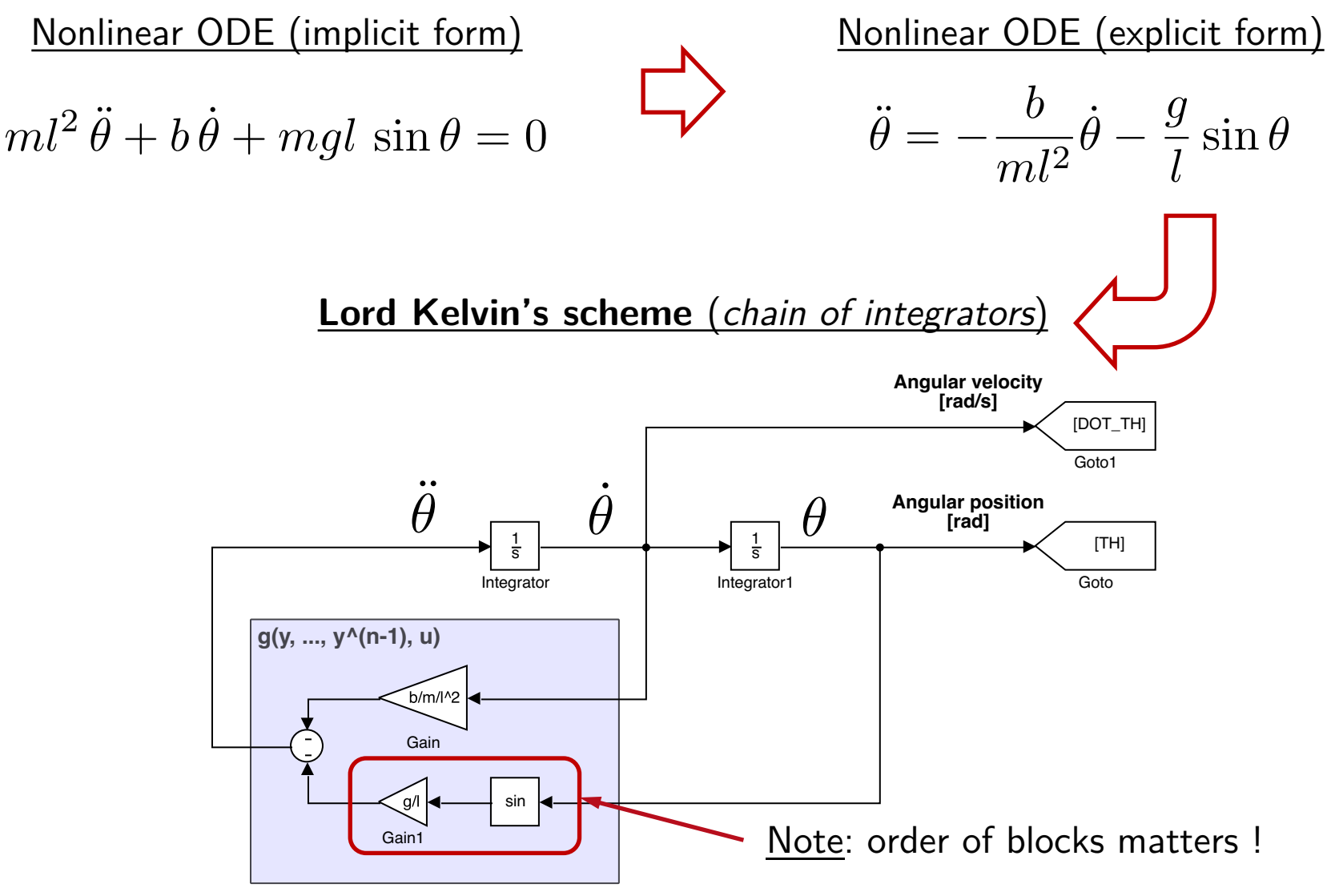

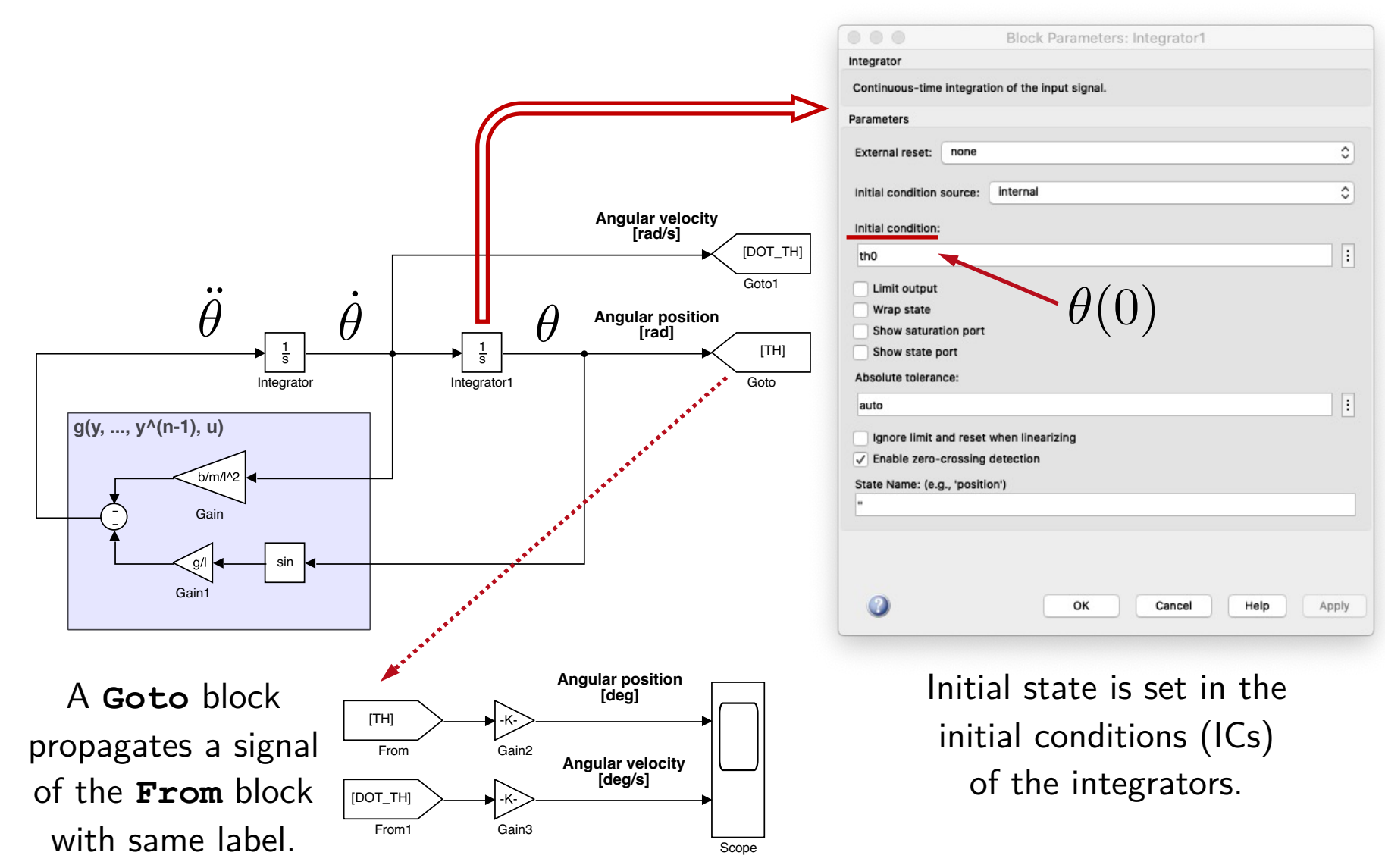

```
Natural response with \theta(0) = 60^{\circ}, \dot{\theta}(0) = 0.
```

```
40
% set simulation parameters
                                                              Position [deg]
                                                               Position [deg]
                                                                 20
set param('nonlin pend', ...
     'SolverType', 'Variable-step', ...
                                                                  0
     'Solver', 'ode45', ...
                                                                -20
     'MaxStep', 'auto', ...
                                                                -40
     'MinStep', 'auto', ...
    'AbsTol', 'auto', ...
                                                                -60
     'RelTol', '1e-3', ...
     'stopTime', '15');
                                                                600
% initial conditions
                                                                400
th0 = 60 * deg2rad;Seed [deg/s]
                                                              Seed [deg/s]200
dot_{th0} = 0;
                                                                  0
% run simulation
                                                               -200
sim('nonlin pend');
                                                                -400
```
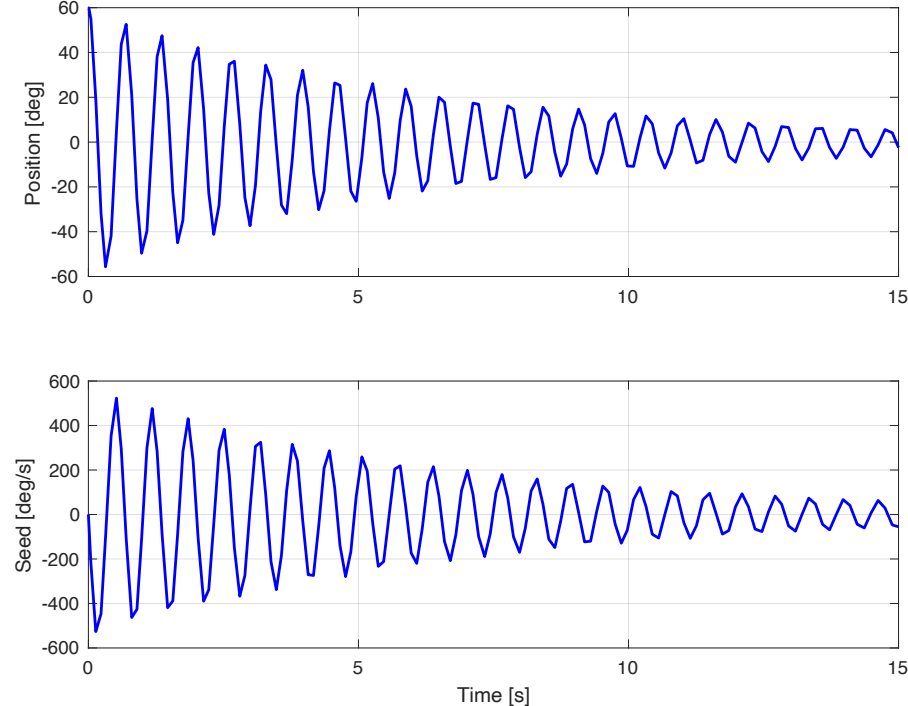

#### Max step too large  $\Rightarrow$  reduce max step size ...

Simulation with reduced max step size:

```
% set simulation parameters
set_param('nonlin_pend', ...
    'SolverType', 'Variable-step', ...
    'Solver', 'ode45', ...
    'MaxStep', 'auto', ...
    'MinStep', 'auto', ...
    'AbsTol', 'auto', ...
    'RelTol', '1e-3', ...
    'stopTime', '15');
% initial conditions
th0 = 60 * deg2rad;dot_{th0} = 0;
% run simulation
sim('nonlin pend');
```
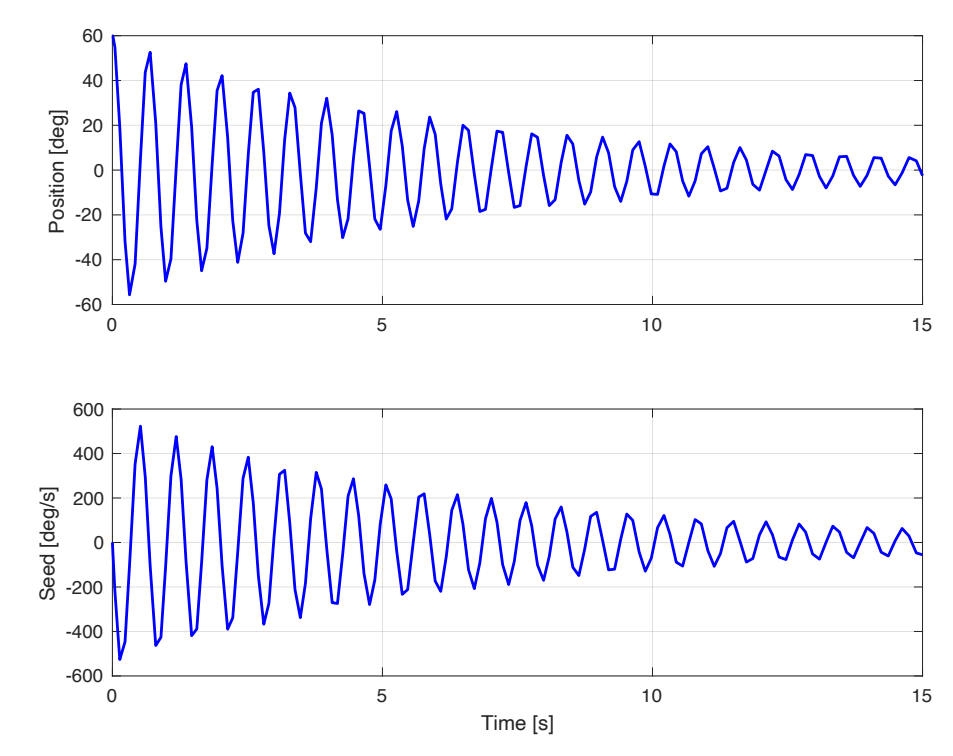

 $\Rightarrow$  By increasing the number of integration instants, the response is smoother.

Natural response with  $b = 0$  (*undamped* sys):

set damping to zero  $b = 0;$ 

run simulation sim('nonlin\_pend');

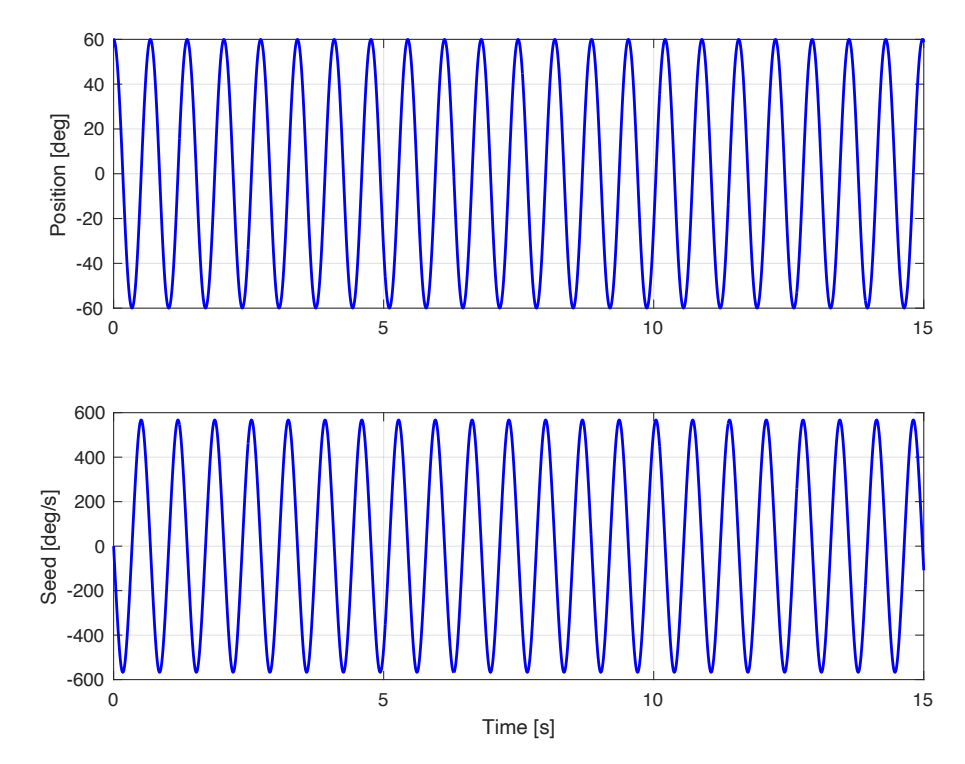

⇒ With no damping (no energy dissipation), the response is periodic.

The oscillation is not *harmonic* (i.e. not a pure sinusoidal motion). This is more noticeable for large swings ( e.g.  $\theta(0) = 175^{\circ}$ ,  $\dot{\theta}(0) = 0$  ).

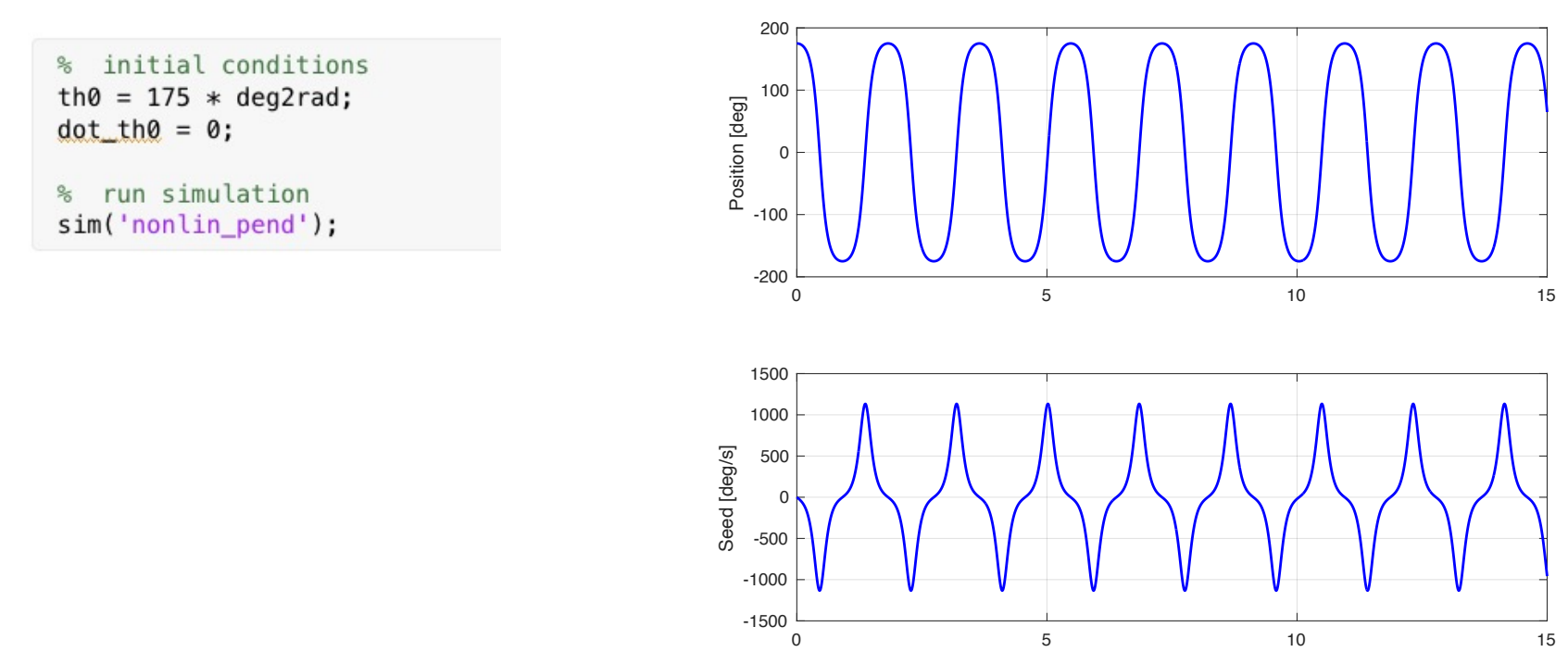

R. Antonello **Introduction to Simulink** 9

For an *undamped* nonlinear pendulum with  $\theta(0) = \theta_0$  and  $\dot{\theta}(0) = 0$ , the period of the [oscillation is equal to](https://www.math24.net/nonlinear-pendulum/)  $(1,2)$ [:](https://www.math24.net/nonlinear-pendulum/)

$$
T = 4\sqrt{\frac{l}{g}} K\left(\sin\frac{\theta_0}{2}\right)
$$

where:

$$
K(m) = \int_0^{\pi/2} \frac{d\theta}{\sqrt{1 - m^2 \sin^2 \theta}}
$$

**Elliptical integral** of the 1<sup>st</sup> kind

(1) https://www.math24.net/nonlinear-pendulum/ (2) http://www.sciencedirect.com/science/article/pii/S089812211200017X

R. Antonello **Introduction to Simulink** 10

```
period of the nonlinear pendulum
k = sin(th0/2);K = ellipke(k<sup>2</sup>);
T_nlin = 4*sqrt(1/q)*K
```
 $T$  nlin = 1.8255

Note: the **ellipke** routine evaluates the elliptical integral of the  $1<sup>st</sup>$  kind in the form:

$$
K(m') = \int_0^{\pi/2} \frac{d\theta}{\sqrt{1 - m' \sin^2 \theta}}
$$

#### Check the result by measuring the period on the plot with the **ginput** command …

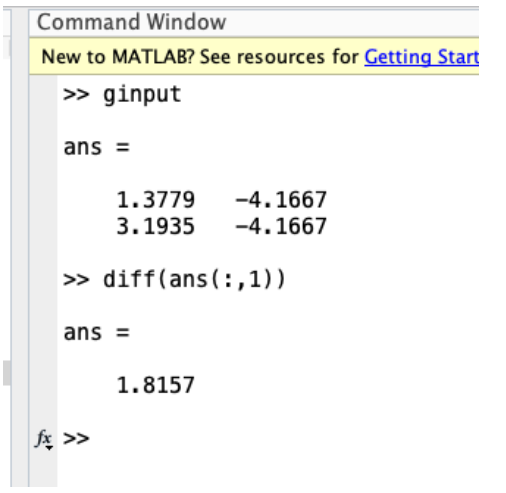

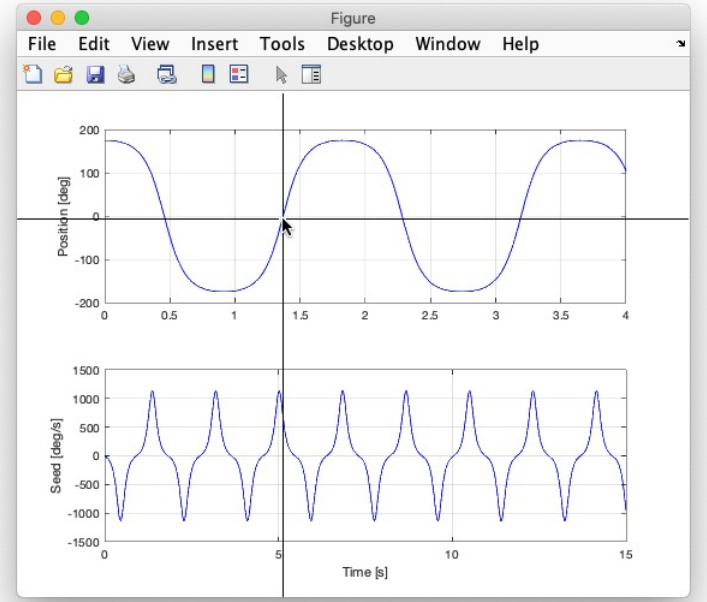

#### Spectrum (FFT) of the nonlinear oscillation:

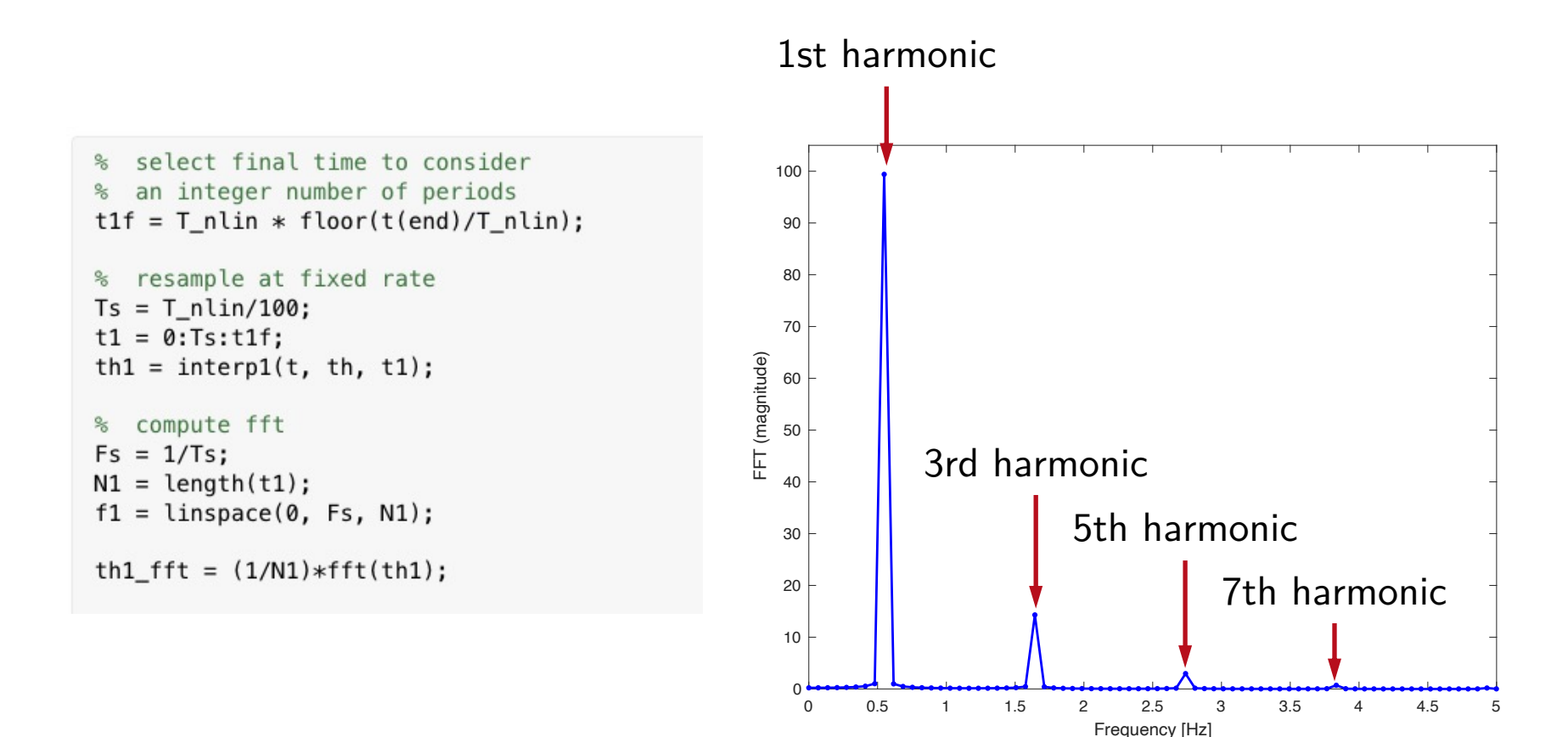

For small oscillations, the dynamics can be *linearized* with the approximation  $\sin \theta \approx \theta$ :

Nonlinear ODE

 $ml^2\ddot{\theta} + b\dot{\theta} + mgl\,\sin\theta = 0$ 

 $\sin \theta \approx \theta$ 

Linearized ODE Linear state-space model  $ml^2\ddot{\theta} + b\dot{\theta} + mgl\,\theta = 0$  $\ddot{\theta}$  $\overline{\phantom{a}}$ =  $\begin{bmatrix} 0 & 1 \end{bmatrix}$  $-\frac{g}{l}$   $-\frac{b}{ml^2}$  $\bigcap \theta$  $\dot{\theta}$  $\overline{\phantom{a}}$ 

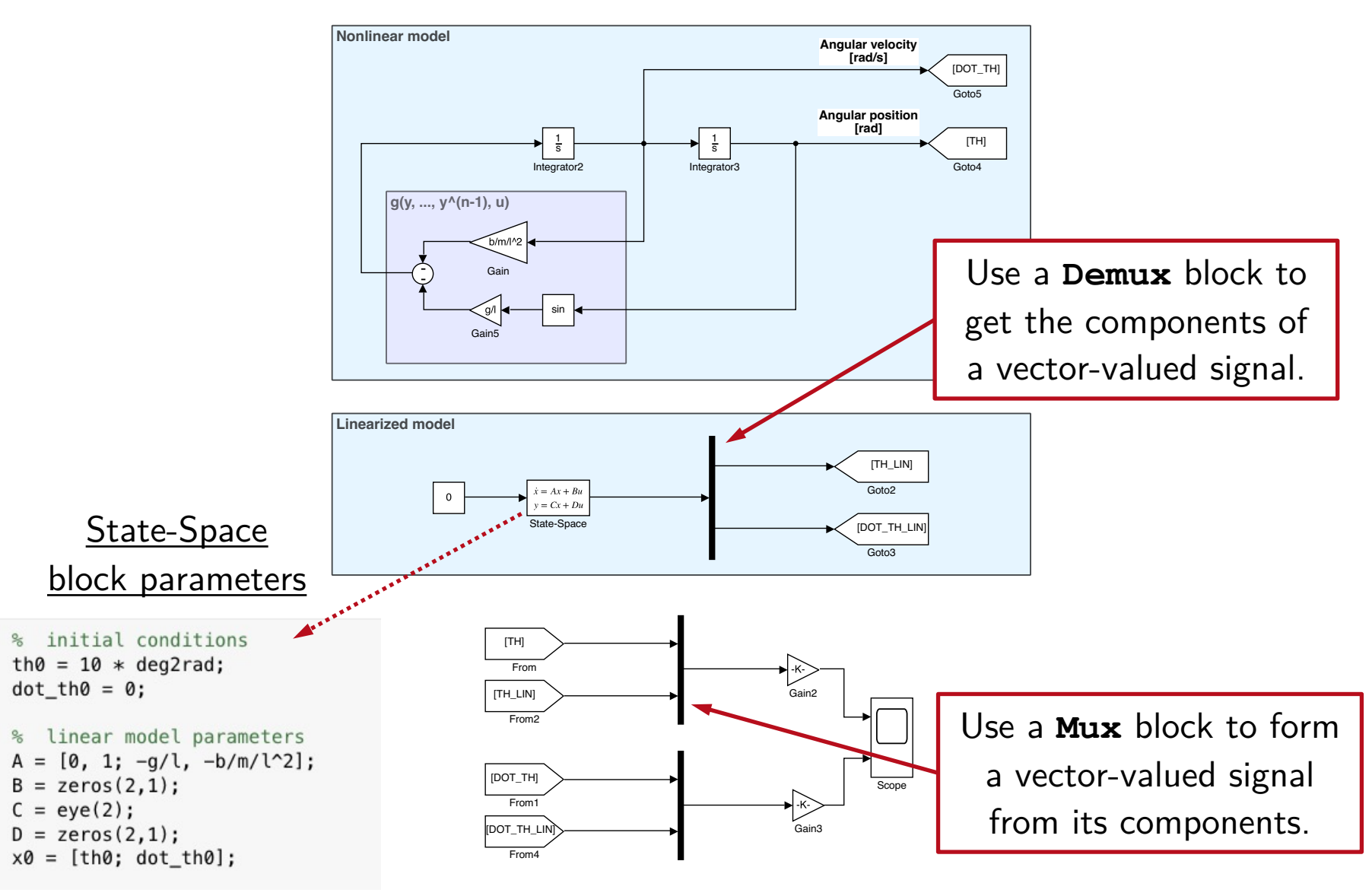

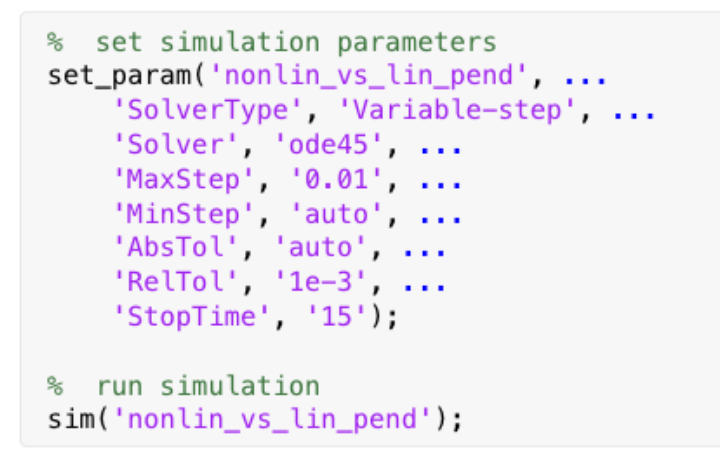

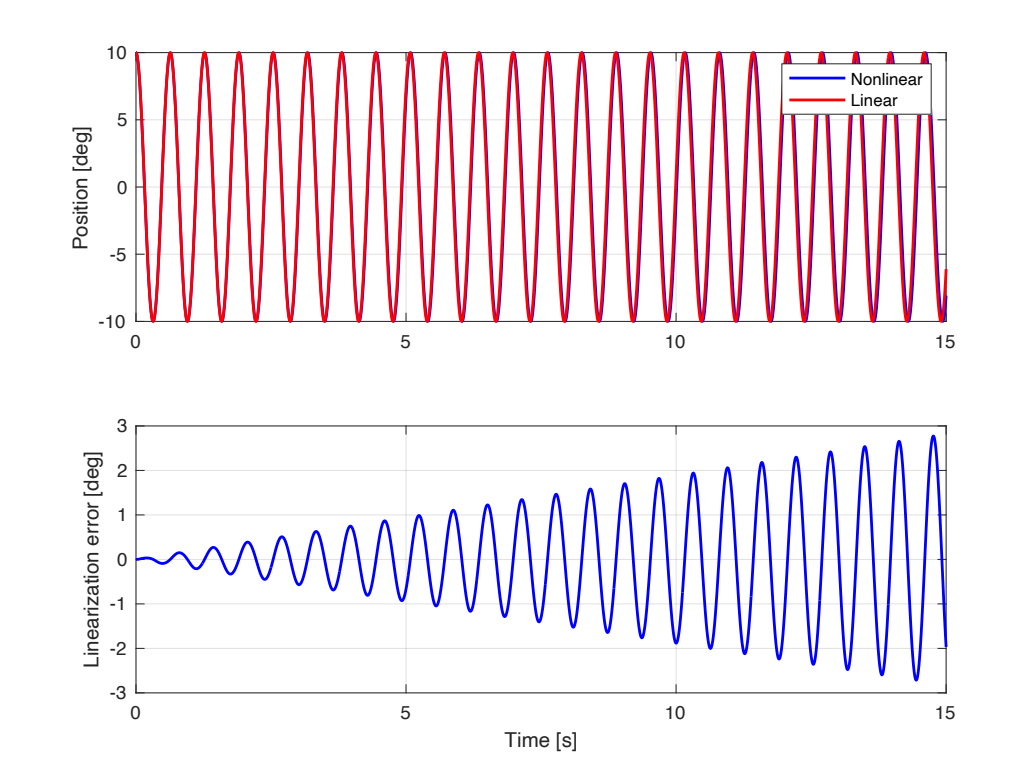

#### The two oscillations are not identical; in particular, their periods are slightly different …

R. Antonello Introduction to Simulink 15

The undamped linearized pendulum is an *harmonic* oscillator:

Linearized ODE (with  $b = 0$ )

$$
ml^2\ddot{\theta} + b\dot{\theta} + mgl\,\theta = 0 \quad \overrightarrow{\bigtriangledown} \quad \ddot{\theta} + \omega_0^2 \,\theta = 0 \,, \ \ \omega_0 = \sqrt{\frac{g}{l}}
$$

The period of the oscillation is:

$$
T_l=\frac{2\pi}{\omega_0}=2\pi\sqrt{\frac{l}{g}}
$$

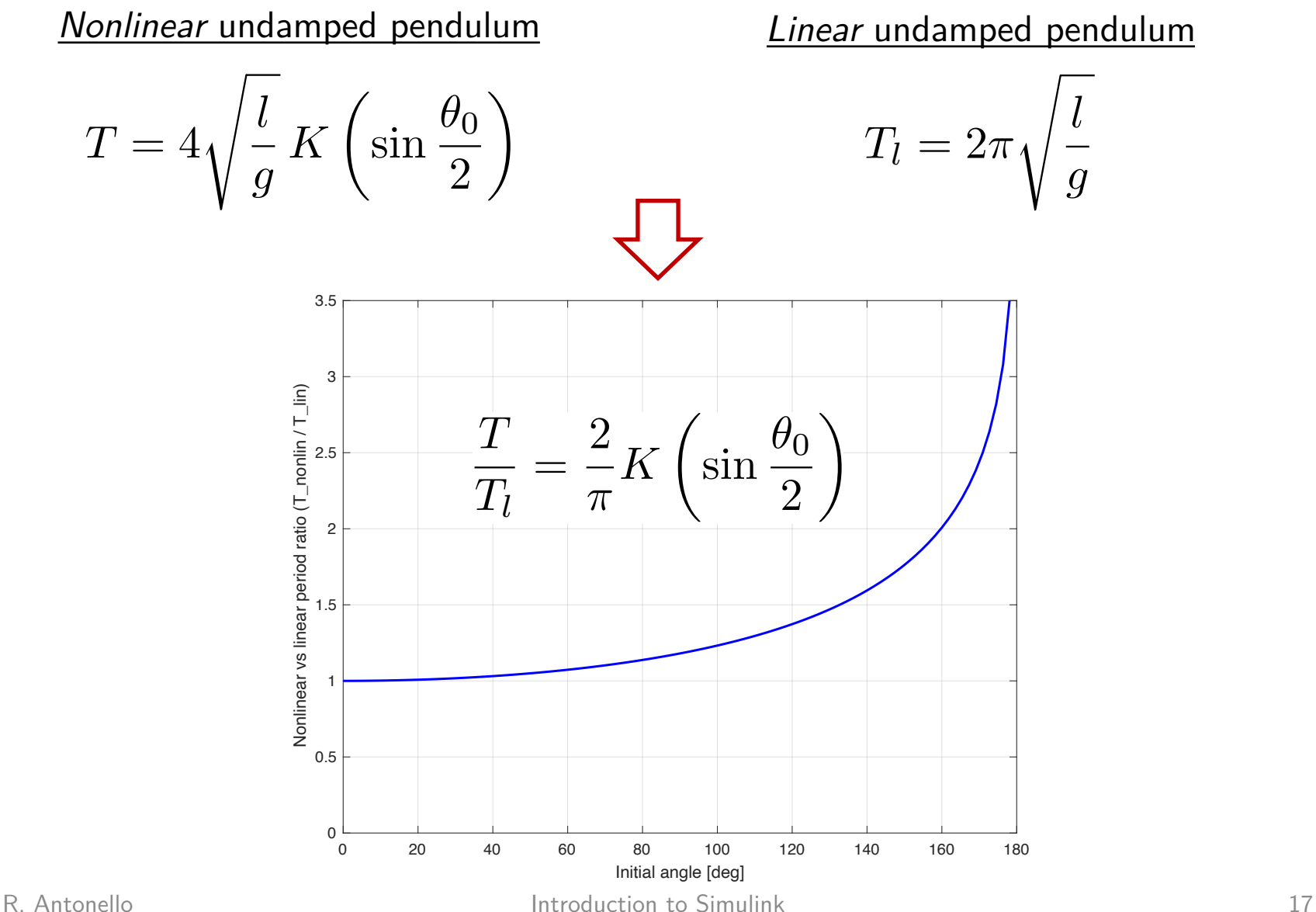

The linearization error is:

High Order Harmonics

 $e(t) = \theta_0 (\cos \omega t - \cos \omega_l t) + H.O.H.$ 

 $= -2\theta_0 \sin\left(\frac{\omega - \omega_l}{2} t\right) \sin\left(\frac{\omega + \omega_l}{2} t\right) + \text{H.O.H.}$ 

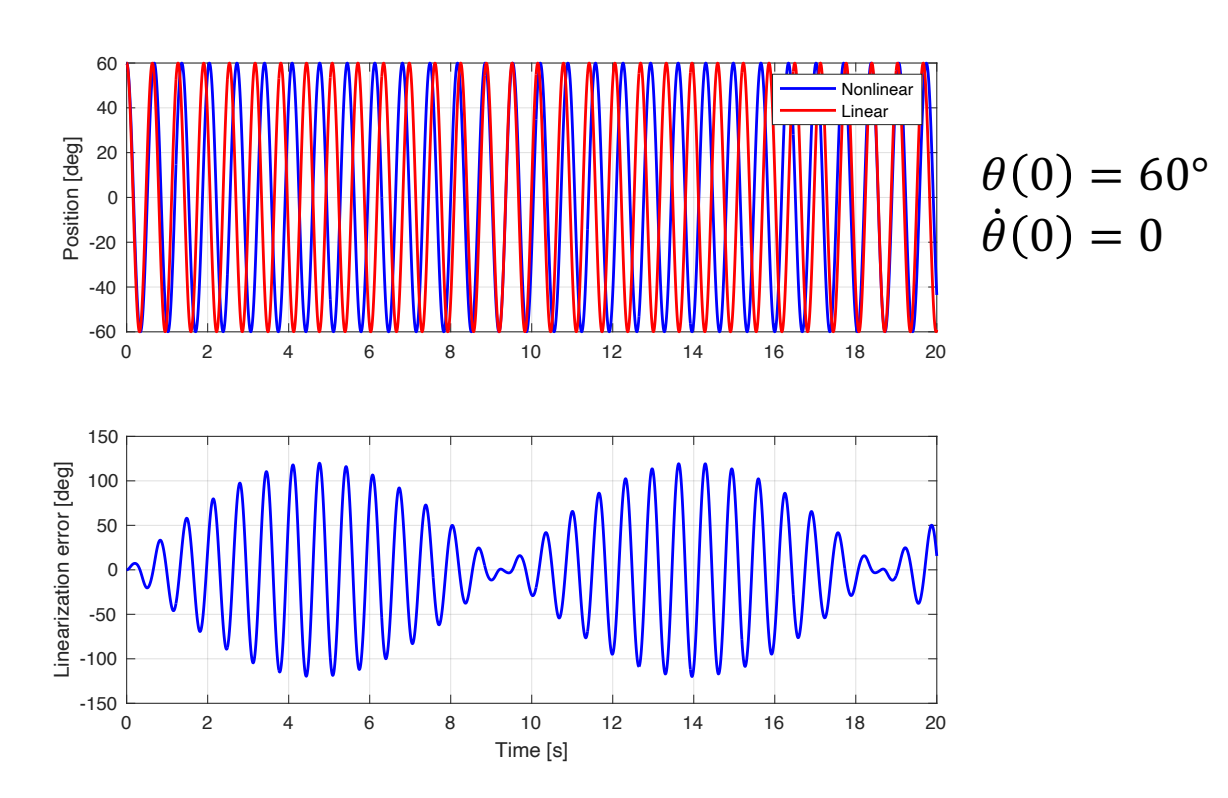

Example: consider the following simplified model of a DC motor:

$$
P(s) = \frac{Y(s)}{U_a(s)} = \frac{k}{T s + 1}, \quad k = 8.3, \quad T = 0.028
$$

with the armature voltage  $u_a$  [V] as input, and the shaft speed  $y$  [rad/s] as output.

Want to simulate the response of a speed PI control loop, assuming to directly measure the shaft speed (e.g. by using a *tachometer*).

Start with the *continuous-time* PI controller:

$$
C(s) = \frac{U(s)}{E(s)} = K_P + \frac{K_I}{s}, \qquad K_P = 8.4 \times 10^{-3}
$$
  

$$
K_I = 1.05
$$

whose input is the speed error  $e$  [rpm], and output is the voltage command  $u$  [V] provided to the motor voltage driver.

The motor driver is modelled as a static gain:

$$
\frac{U_a(s)}{U(s)} = k_{\rm dry} = 0.6
$$

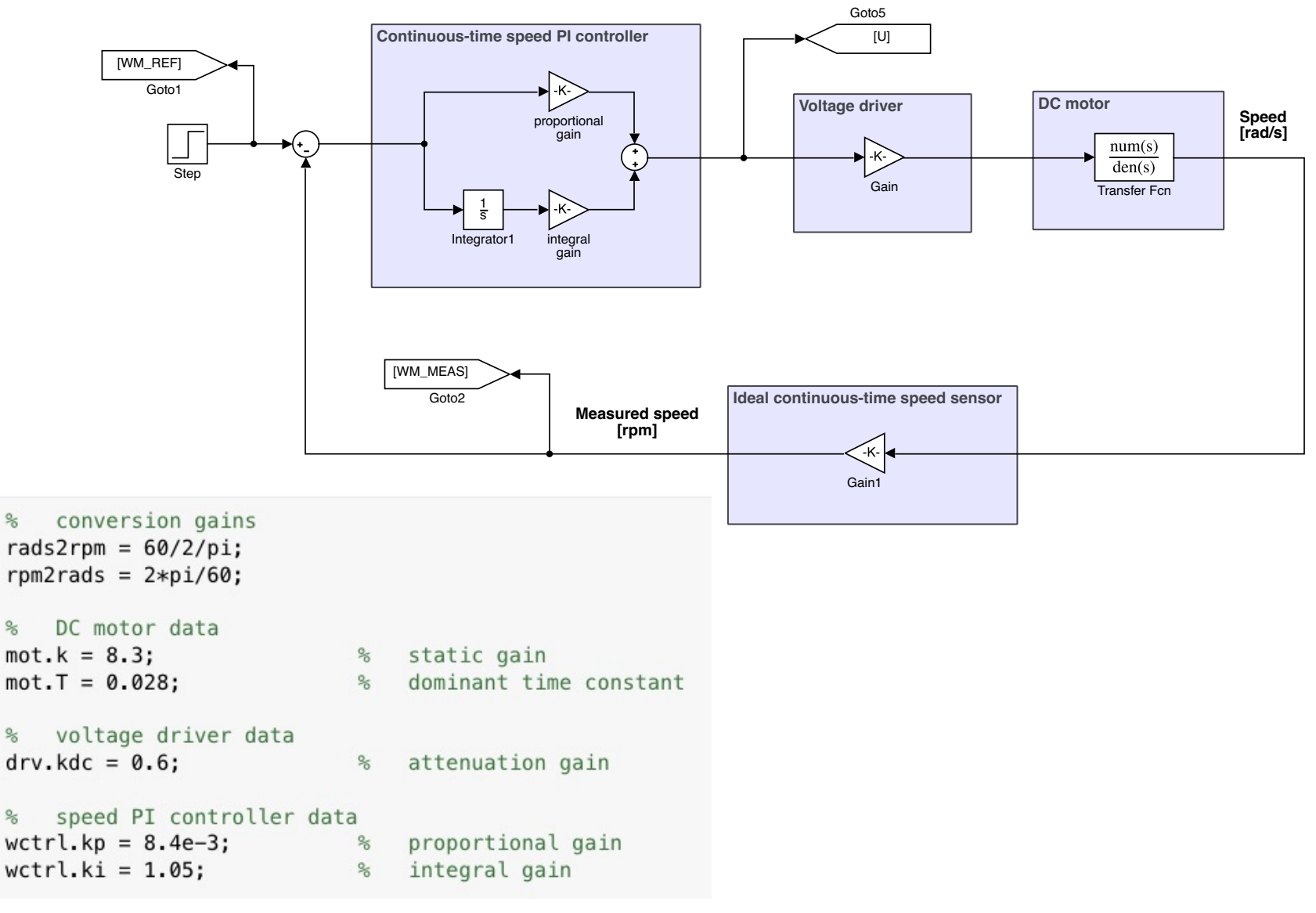

Simulation results for a step speed reference of 300 rpm, applied at  $t = 0$  s :

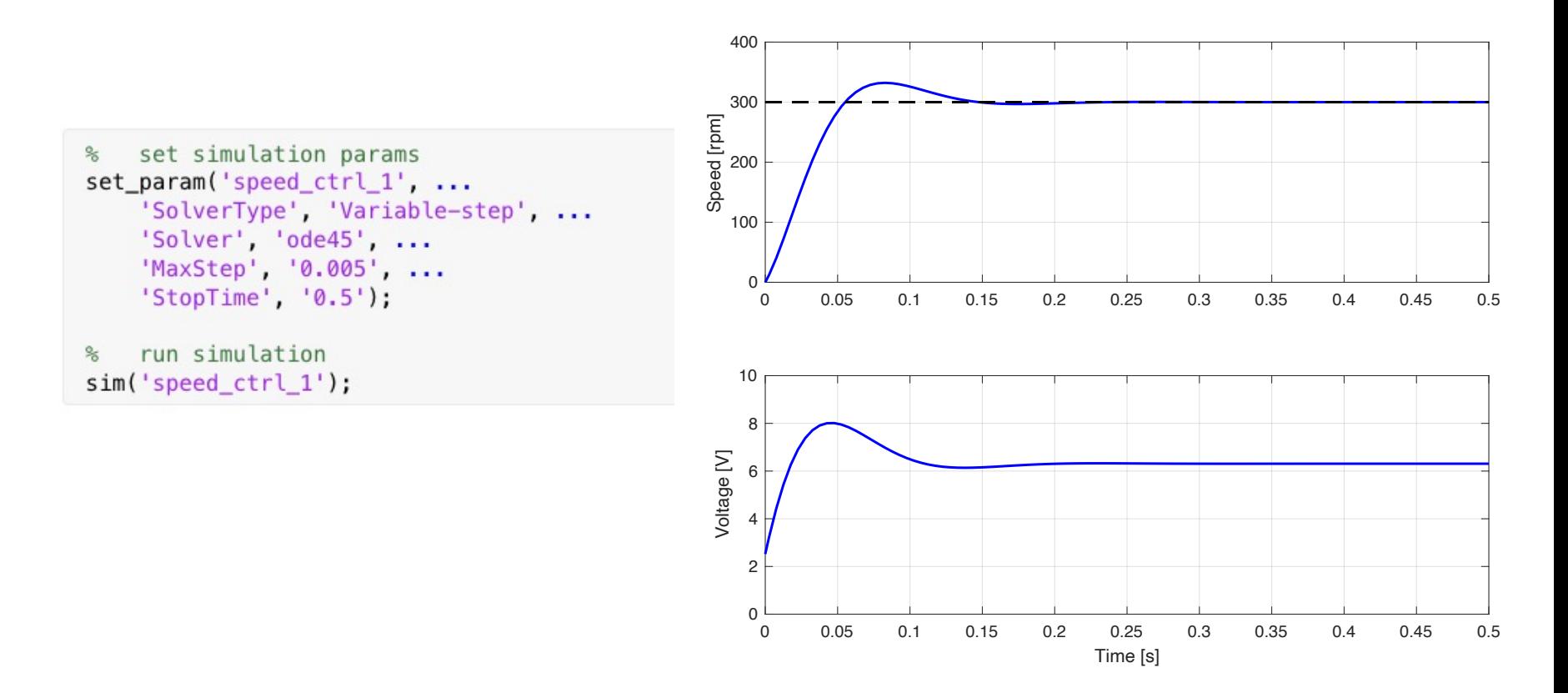

#### Alternative: use CST (the control system is a continuous-time LTI model !).

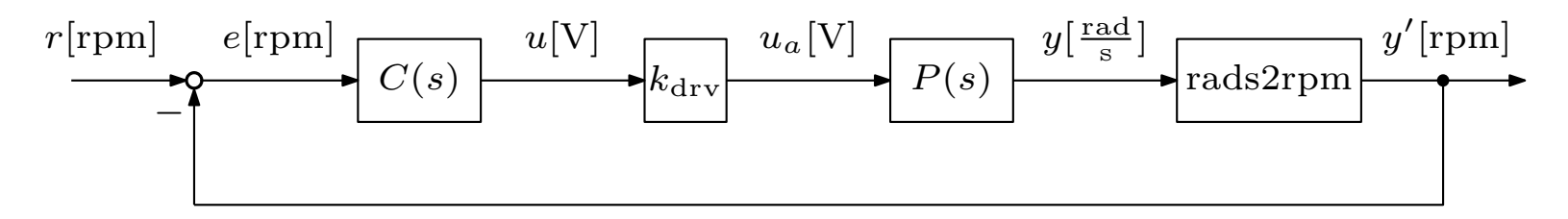

% plant tf  $sysP = tf(mot.k, [mot.T, 1])$ 

 $sysP =$ 

8.3  $0.028$  s + 1

Continuous-time transfer function.

% controller tf  $sysC = tf([wctrl.kp, wctrl.ki], [1, 0])$ 

 $sysC =$ 

 $0.0084$  s + 1.05

S

Continuous-time transfer function.

% closed-loop tf (from ref to out)  $sysT = feedback(sysC * drv.kdc * sysP * rads2rpm, 1)$ 

 $svsT =$ 

 $0.3995$  s + 49.93  $0.028$  s<sup>2</sup> + 1.399 s + 49.93

Continuous-time transfer function.

% closed-loop tf (from ref to controller out)  $sysCS = feedback(sysC, drv.kdc * sysP * rads2rpm)$ 

 $svsCS =$ 

 $0.0002352 s^2 + 0.0378 s + 1.05$ 

 $0.028$  s<sup>2</sup> + 1.399 s + 49.93

Continuous-time transfer function.

R. Antonello **Introduction to Simulink** 23

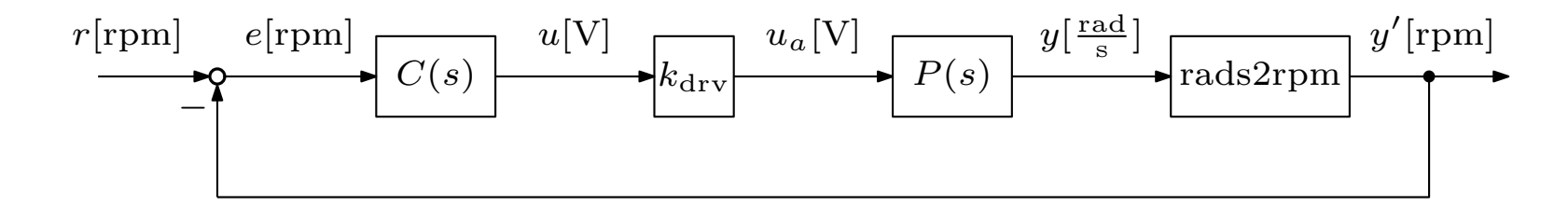

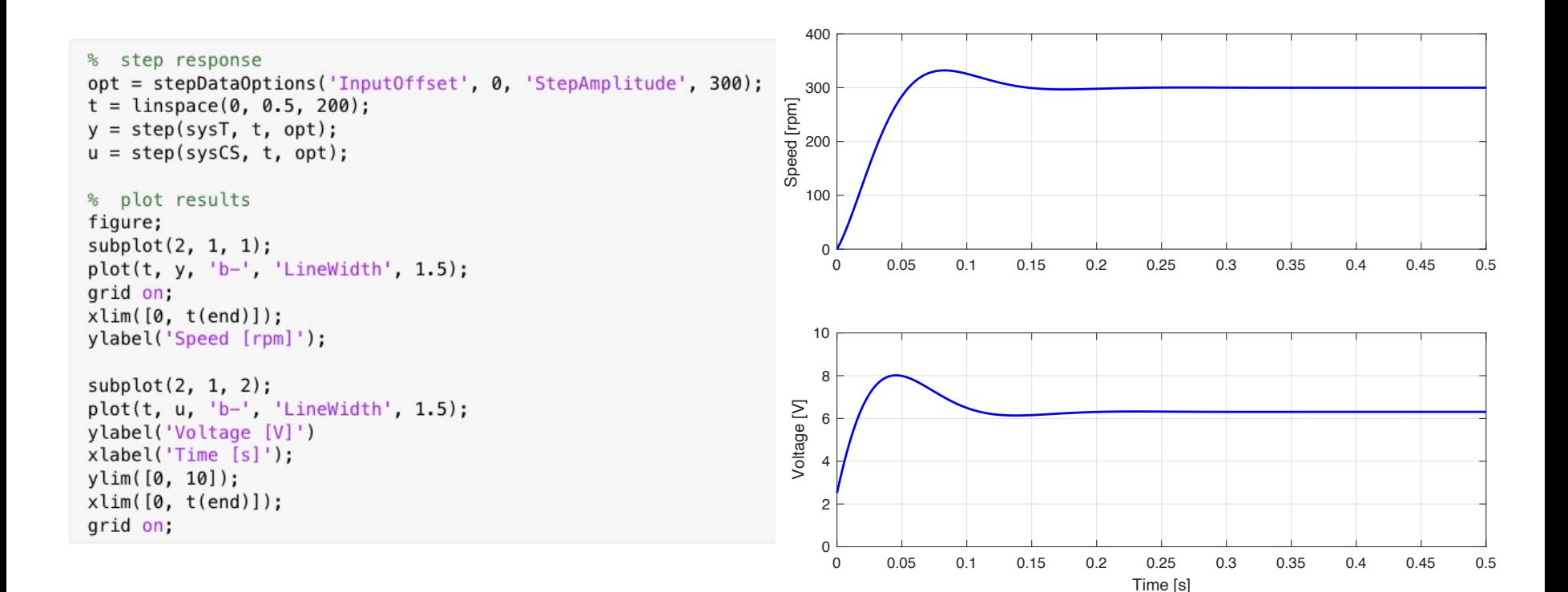

Consider now the *discrete-time* PI controller:

$$
C(z) = \frac{U(z)}{E(z)} = K_P + \frac{K_I T_s}{z - 1}, \qquad K_I = 1.05
$$
  

$$
T_s = 0.01 \,\text{s}
$$

obtained by discretizing the continuous-time controller with the *Forward Euler method*.

#### **Sampled-data system**

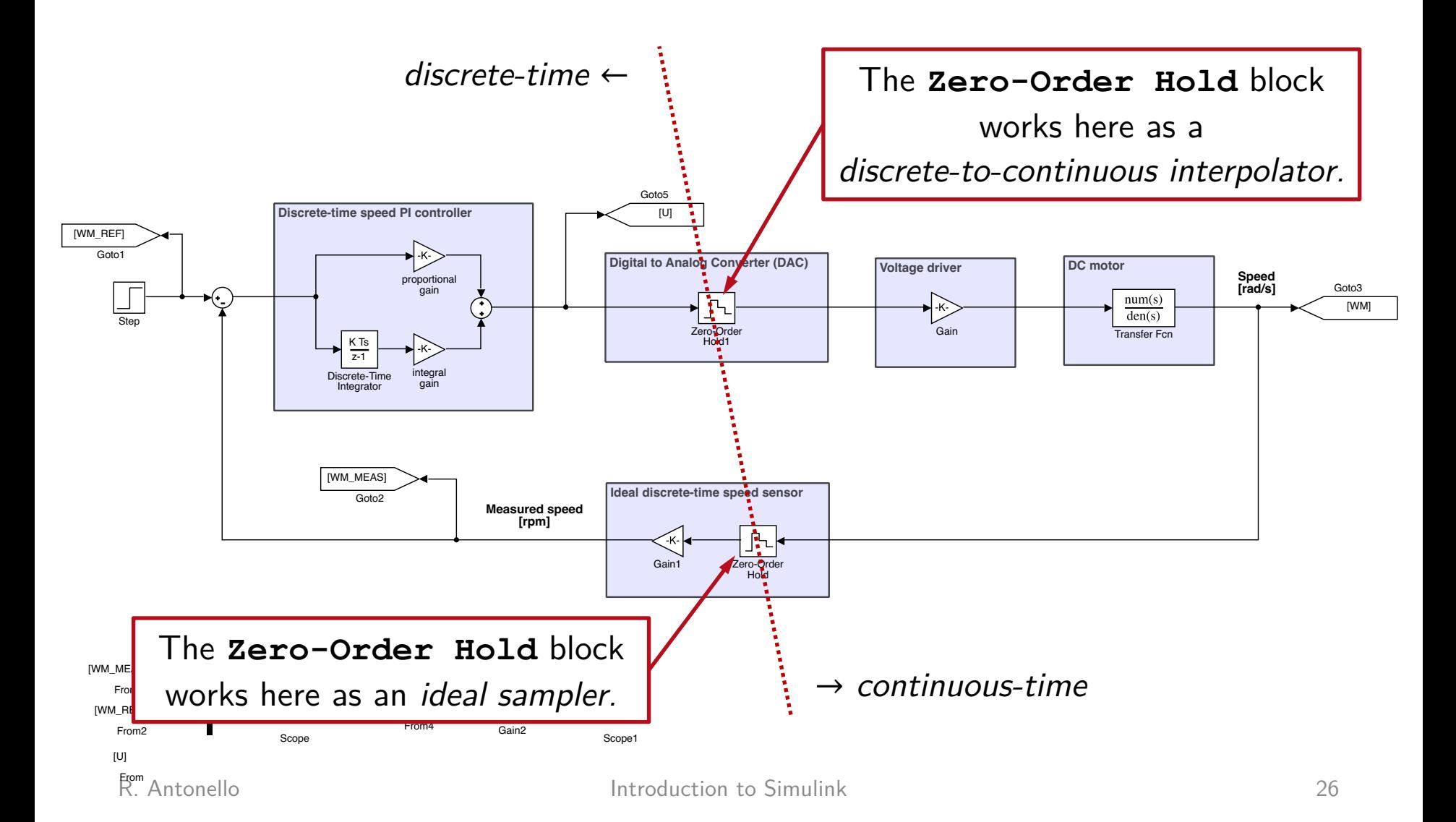

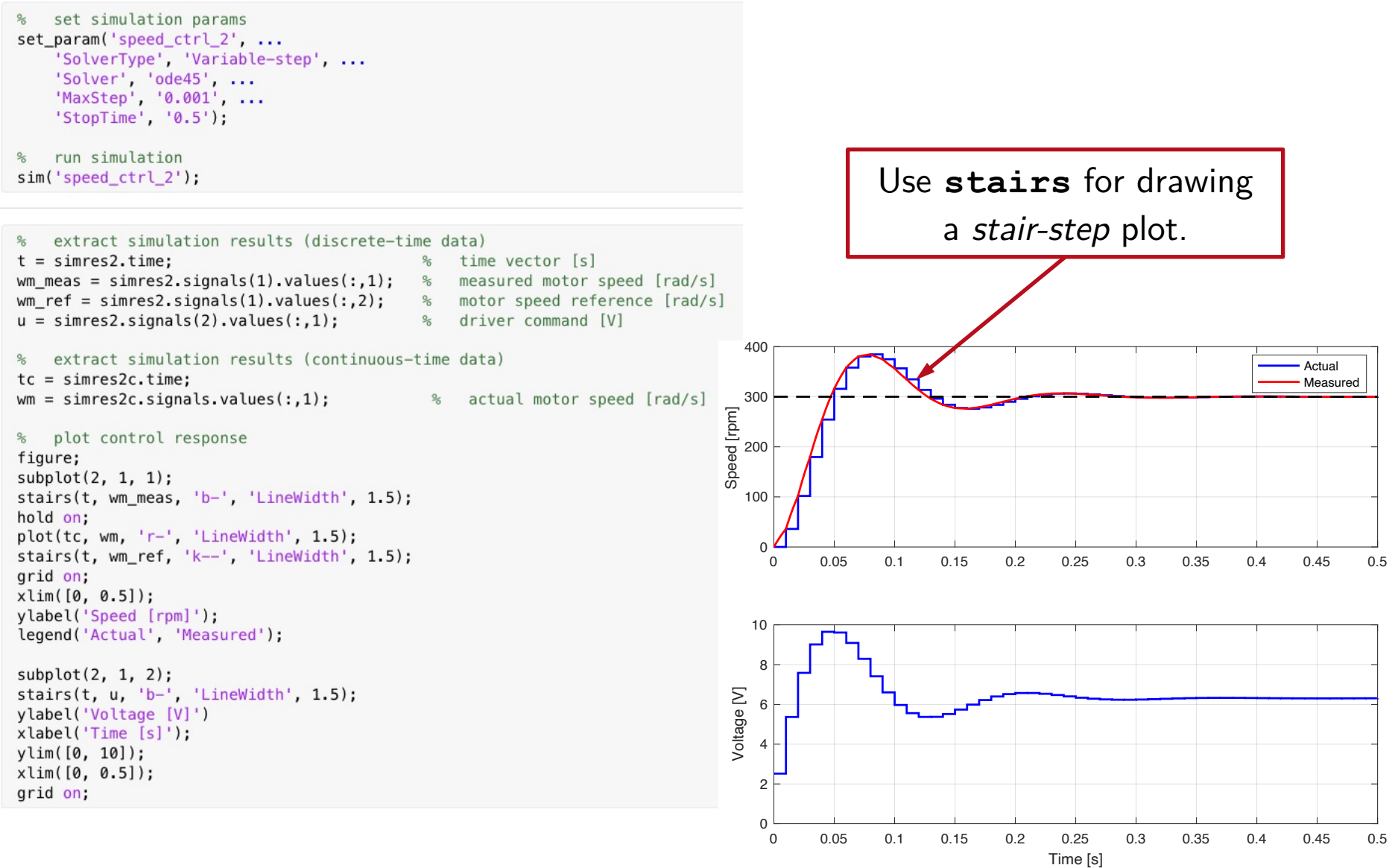

R. Antonello **Introduction to Simulink** 27